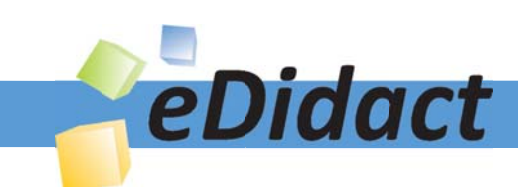

# Arbeitsmaterialien für Lehrkräfte

Kreative Ideen und Konzepte inkl. fertig ausgearbeiteter Materialien und Kopiervorlagen für einen lehrplangemäßen und innovativen Unterricht

Thema: Kunst, Ausgabe: 6

Titel: Maler des Surrealismus (22 S.)

## Produkthinweis zur »Kreativen Ideenbörse Sekundarstufe«

Dieser Beitrag ist Teil einer Print-Ausgabe aus der »Kreativen Ideenbörse Sekundarstufe« der Mediengruppe Oberfranken – Fachverlage GmbH & Co. KG\*. Den Verweis auf die jeweilige Originalquelle finden Sie in der Fußzeile des Beitrags.

Alle Beiträge dieser Ausgabe finden Sie hier.

Seit über 15 Jahren entwickeln erfahrene Pädagoginnen und Pädagogen kreative Ideen und Konzepte inkl. sofort einsetzbarer Unterrichtsverläufe und Materialien für verschiedene Reihen der Ideenbörse.

Informationen zu den Print-Ausgaben finden Sie hier.

\* Ausgaben bis zum Jahr 2015 erschienen bei OLZOG Verlag GmbH, München

#### **Beitrag bestellen**

- > Klicken Sie auf die Schaltfläche Dokument bestellen am oberen Seitenrand.
- Alternativ finden Sie eine Volltextsuche unter www.eDidact.de/sekundarstufe.

#### Piktogramme

In den Beiträgen werden – je nach Fachbereich und Thema – unterschiedliche Piktogramme verwendet. Eine Übersicht der verwendeten Piktogramme finden Sie hier.

#### Nutzungsbedingungen

Die Arbeitsmaterialien dürfen nur persönlich für Ihre eigenen Zwecke genutzt und nicht an Dritte weitergegeben bzw. Dritten zugänglich gemacht werden. Sie sind berechtigt, für Ihren eigenen Bedarf Fotokopien in Klassensatzstärke zu ziehen bzw. Ausdrucke zu erstellen. Jede gewerbliche Weitergabe oder Veröffentlichung der Arbeitsmaterialien ist unzulässig.

Die vollständigen Nutzungsbedingungen finden Sie hier.

Haben Sie noch Fragen? Gerne hilft Ihnen unser Kundenservice weiter: Kontaktformular | @ Mail: service@eDidact.de **E** Post: Mediengruppe Oberfranken - Fachverlage GmbH & Co. KG E.-C.-Baumann-Straße 5 | 95326 Kulmbach http://www.eDidact.de | https://www.bildung.mgo-fachverlage.de

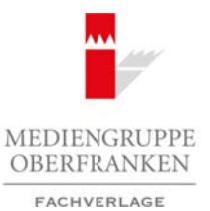

### **Maler des Surrealismus**

**2.1.4**

**Vorüberlegungen**

#### **Lernziele:**

- *Die Schüler lernen wichtige Merkmale des Surrealismus kennen.*
- *Sie lernen surrealistische Maler kennen.*
- *Sie setzen die erworbenen Kenntnisse in einer Zeichnung um.*

#### **Anmerkungen zum Thema:**

*"Kunst ist vielleicht die sichtbarste Wiederkehr des unterdrückten Bewusstseins"* (Sigmund Freud). Diese psychoanalytischen Erkenntnisse des in den frühen 20er Jahren berühmt gewordenen Arztes Sigmund Freud versuchten einige Künstler in ihren Bildern umzusetzen. Sie nannten sich **Surrealisten** und rückten in ihrer Malerei die Traumwelt in den Vordergrund. In traditioneller Formsprache geben sie Dinge wieder, die hinter der sichtbaren Wirklichkeit liegen (surréalité). In altmeisterlicher Vollendung gemalte Gegenstände, Menschen und Tiere wurden in einen ungewohnten Zusammenhang gebracht, seltsam umgeformt oder in einer der sichtbaren Wirklichkeit widersprechenden Weise zusammengefügt.

Richtungsweisend für den Surrealismus waren die "metaphysischen" Bilder des Italieners **Giorgio de** Chirico (1888-1978). Sein berühmtes Gemälde "Die beunruhigenden Musen" aus dem Jahre 1917 (vgl. **Texte und Materialien M 1**) zeigt eine tief gedrehte Bretterbühne mit zwei deformierten Gliederpuppen, die eine schlank aufgerichtet, die zweite als schwere Masse daneben sitzend auf einer blauen Kiste. Ihren Kopf hat sie abgenommen und neben sich auf den Boden gestellt. Zu den Figuren gehört noch ein Zauberstab mit Spiralband und eine Kiste, deren Flächen durch Diagonalen aufgeteilt und bunt ausgemalt sind. Hinter dem Bretterboden steht ziegelrot und treu wiedergegeben das Este-Kastell von Ferrara, links davon ist eine Fabrik mit zwei Schornsteinen zu sehen. Rechts liegt fast ganz im Schatten ein Bauwerk mit offenem Rundbogen und davor eine klassizistische Statue. Der Himmel auf dem Bild ist tiefgrün und wird zum Horizont hin heller.

Diese Platzarchitektur wirkt grotesk und gespenstisch still. De Chirico hat statt des seit der Renaissance üblichen zentralperspektivischen Bildraums verschiedene Perspektiven vereint: Die Zentralperspektive des Bretterpodiums dominiert das Bild. Das Kastell aber hat seine eigene Perspektive und das Gebäude rechts noch eine andere. Die Kisten im Vordergrund sind als Schrägbild in Parallelperspektive wiedergegeben. Diese Unwirklichkeit verstärkt sich noch durch den Kontrast zwischen der eigentümlichen Beleuchtung des späten Abendlichts und den langen dunklen Schatten.

Historische Erinnerung (Kastell) und Gegenwart (Fabrik) sind in diesem Bild vereint. Das Gewohnte ist mit Ungewohntem und Überraschendem verbunden. Das Alltägliche wurde verfremdet, Fragen entstehen durch die unerwartete Kombination von Dingen. De Chirico sagte zu seinem Bild: *"... was ich zeige, ist nicht Mache; es ist Wirklichkeit; ich zeige euch das Rätsel, das ich sah."* (siehe dazu: *Bertsch, Karl:* Meisterwerke der Kunst, Folge 24, Neckar Verlag, Villingen-Schwenningen 1976, S. 9).

Der Spanier **Salvador Dalí** (1904-1989) malte seine Ölbilder in altmeisterlicher Manier. Sein Gemälde **"Strand mit Telefon"** aus dem Jahre 1938 (vgl. **Texte und Materialien M 1**) veranschaulicht den Gegensatz zwischen fotografisch genauer Darstellung der Wirklichkeit und ihrer Auflösung in eine fantastische Traumvorstellung. Das Bild ist beherrscht von einer bläulich-graugrünen Atmosphäre, die nur durch einzelne helle Bereiche belebt wird. Die nahtlosen Übergänge der graublauen Farbtöne des Himmels sind links mit einem wolkenartig gelblichen Gebilde unterbrochen. Vereinfachte Landschaftskonturen sieht man im Mittelbereich, während als Kontrast dazu der Vordergrund des Bildes mit übertriebener Genauigkeit dargestellt wurde. Diese auf wirklichkeitsgetreue Darstellung zielende Malweise lenkt von der fehlenden inneren Logik der Darstellung ab. Zunächst irritiert die fischartige Form des Teichs innerhalb eines Parallelogramms. Hinzu kommt das Telefon mit abgetrenntem Kabel. Das Widersinnige eines Telefons mitten in der Natur wird durch die naturalistische Darstellung der Schnecken auf dem Hörer noch betont. Auch die Ver-Arbeitsmaterialien Sekundarstufe  $\blacksquare$ <br> **Arbeits** des Surrealisienus Moralisienus Arbeitsienus keneer.<br>
De Solide letera seckunga Mechande des Sorrestienus keneer.<br>
De solide letera seckundare Moralisienus keneer.<br>
De so Thema:<br>
ie sichtbarste Wiederlecht des unterdige Co. Besuestscien;" (Sigmand Freuds). Diese<br>
teknnitisse des in den firthen 2067 Japan berühmi gewordenen Arzies Sigmand Freuds<br>
inter in the Bittichen unrogen Charge GmbH be

1

Ideenbörse Kunst Sekundarstufe I, Heft 6, 02/2003

# **2.1.4**

#### **Maler des Surrealismus**

### **Vorüberlegungen**

teilung von Licht und Schatten folgt keiner naturalistischen Logik. Es ist unlogisch, dass die schrägen Strahlen der Sonne die obere Kante des Parallelogramms rechts im Bildausschnitt grell beleuchten, dagegen die von links nach rechts aufsteigende Felsenfläche völlig im Dunkeln liegt. Auch die Fleckenmuster am unteren Rande des Wassers deuten darauf hin, dass es Dalí mehr um die Suggestion von Fischschuppen auf dem fischförmigen Teich als um realistische Wiedergabe einer unbeweglichen Wasseroberfläche ging. Dalí bezeichnete seine Malweise als "paranoisch-kritische" Methode. Der Begriff ist einfach zu verstehen: Die Paranoia ist eine Geisteskrankheit, die sich in chronischen Wahnvorstellungen, Halluzinationen, Größenwahn und Verfolgungswahn äußert. Der Paranoiker sieht und empfindet alles überdeutlicher als der "Normale". Damit erreicht der Paranoiker das, was auch der Surrealismus anstrebt, nämlich eine Erweiterung des Bewusstseins über die banale Realität hinaus (siehe dazu: *Collins/Welchman/Chandler/Anfam:* Maltechniken der Modernen Kunst, Gordrom Verlag, Bindlach 1991, S. 102).

Der Belgier **René Magritte** (1898-1967) verwandelt die Gegenstände in seinen Bildern durch collageartiges Zusammenfügen von Dingen, die in der Realität so nicht auftreten, zu einer geheimnisvollen irrationalen Wirklichkeit. In seinem Bild "Le blanc seing" aus dem Jahre 1965 (vgl. Texte und Materialien M 2) reitet eine Frau auf einem braunen Pferd durch den Wald. Diese reale Begebenheit wird verrätselt durch räumliche Irritationen. Das Hinter- und Vorderteil des Pferdes sind realistisch dargestellt, wohingegen sich der Rücken des Pferdes samt der Reiterin unseren gewohnten Seherfahrungen entzieht. Die Reiterin erscheint wie auf den Baumstamm hinter ihr gemalt. Das Laubwerk rechts und der Baumstamm links davon sind durch unmögliche Überdeckungen aus ihrem Zusammenhang geraten, Figur und Grund erscheinen räumlich vertauscht.

Der Bildtitel "Le blanc seing" (Die weiße Unterschrift) gibt ebenfalls Rätsel auf. Er ist keine Erklärung des Bildes, sondern als poetisches Element zu verstehen. In einem Aufsatz Gaston Bachelards von 1943 steht über die Malerei Magrittes folgender nachdenkenswerter Satz: *"Wir sehen die Dinge niemals so, wie sie sind, und der Maler stellt sie niemals so dar, wie er sie sieht. Torheit also zu glauben, die Malerei müsse die Abbildung des Wirklichen leisten."* (siehe dazu: *Passeron, René:* René Magritte, Köln 1985, S. 26).

Zu den wohl bekanntesten deutschen Surrealisten gehört **Max Ernst** (1891-1976). Seine Entdeckung von Frottage und Grattage war eine Revolution in der Kunst. Durch das Abreiben von Oberflächen der Gegenstände will er Vorstellungsverknüpfungen hervorrufen, z.B. durch eine Holzmaserung die Assoziation zu Wald. Von der Frottage zur Grattage war es nur ein kleiner Schritt. Sein Gemälde "Versteinerte Stadt" von 1935 (vgl. **Texte und Materialien M 2**) ist in dieser Technik entstanden. Zerstörte Zitadellen ragen aus einem dschungelartigen Wald heraus. Beim Anblick assoziiert man Ruinen einer untergegangenen Stadt, die mit dunkler Vegetation überwuchert ist. Über der stillen, scheinbar toten Stadt steht am graublauen Himmel ein riesiger kalter Mond und erweckt die Vorstellung einer anderen Welt. Dieses Thema wurde von Max Ernst oft variiert und dokumentiert seine technische Meisterschaft. Für die Terrasse wurde die bemalte Leinwand auf eine harte, strukturierte Metallplatte gepresst und die Farbe teilweise abgekratzt. Die unteren Terrassen glühen wie im Licht der untergehenden Sonne, während die oberen in kühlem Blau gehalten sind. Schwarze und farbige Muster suggerieren unterschiedliche Mauerwerke und die zusätzlich verwischten dunklen Farbkonturen verstärken dadurch den Eindruck des Verfalls. Alles ist von pflanzlichen Formen überwachsen. Zarte rosafarbene Linienmuster blühen durch das Schwarz. **2.1.4 Motionstealien Sekundarstufe Sekundarstufe**<br>
2.1.4 Motions of the Market of the Valent Control Control Conservation and the Valent Conservation and Scheme Kan also the Secure Kan also the Nature Conservation and th E Maltweise als <sub>c</sub>aranasiech: "Meisto" Methodo Der Eeparifi ist einfach an verstehen eingenen einer einer einer einer einer einer einer einer einer einer einer einer einer einer einer einer einer einer einer einer einer

Abgesehen davon, dass die Surrealisten mit ihren Bildern neue Welten schaffen wollten, lässt sich dieses Bild auch als Vision Max Ernsts von der bevorstehenden Verwüstung des Vorkriegseuropas interpretieren (siehe dazu: *Collins/Welchman/Chandler/Anfam:* Maltechniken der Modernen Kunst, Gordrom Verlag, Bindlach 1991, S. 98).

#### **Maler des Surrealismus**

#### **Vorüberlegungen**

#### **Literatur zur Vorbereitung:**

*Berghof, Norbert*: Meisterwerke der Kunst, Folge 35, Neckar Verlag, Villingen-Schwenningen 1987

*Berghof, Norbert*: Meisterwerke der Kunst, Folge 37, Neckar Verlag, Villingen-Schwenningen 1989

*Bertsch, Karl*: Meisterwerke der Kunst, Folge 24, Neckar Verlag, Villingen-Schwenningen 1976

*Bertscheit, Ralf:* Bilder werden Erlebnisse, Verlag an der Ruhr, Mühlheim an der Ruhr 2001

*Hamm, Ulrich:* Perspektive, Klett Schulbuchverlag, Stuttgart 1988

*Kaifenheimer, Eva Maria:* Aspekte der Kunst, Lurz Verlag, München 1980

*Néret, Gilles:* Salvador Dalí, Benedikt Taschen Verlag, Köln 1995

*Paquet, Marcel:* René Magritte, Benedikt Taschen Verlag, Köln 1993

*Spies, Werner (Hrsg.):* Max Ernst – Die Retrospektive, DuMont, Köln 1999

#### **Die einzelnen Unterrichtsschritte im Überblick:**

- 1. Schritt: Ecriture automatique
- 2. Schritt: Gruppenarbeit Maler des Surrealismus
- 3. Schritt: Präsentation der Arbeitsergebnisse
- 4. Schritt: Praktische Arbeit Weiterzeichnen eines surrealen Raums

#### **Checkliste:**

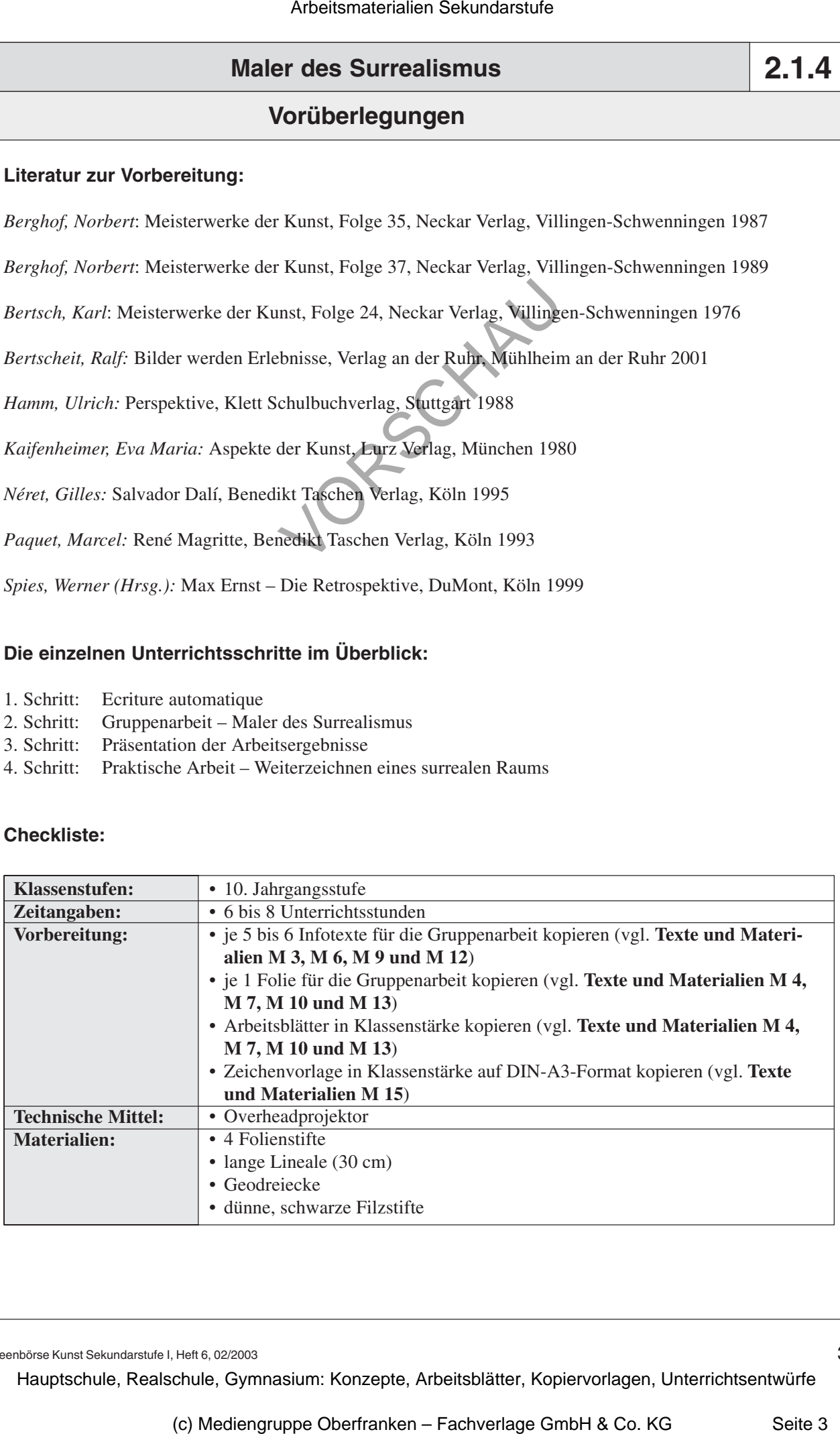

Ideenbörse Kunst Sekundarstufe I, Heft 6, 02/2003

3

## **Maler des Surrealismus**

# **2.1.4**

## **Unterrichtsplanung**

# **1. Schritt: Ecriture automatique**

- Die Schüler lernen die Methode des "Ecriture automatique" als Einstieg in eine Bild*betrachtung kennen.*
- *Sie formulieren dabei frei ihre Empfindungen und Gefühle und finden so einen individuellen und sehr persönlichen ersten Zugang zur surrealistischen Malerei.*

In Bildern können wir Entdeckungen machen, Dinge erleben, die uns in eine andere Welt versetzen, uns emotional ergriffen machen, wir können fremde Landschaften oder historische Räume betreten. Bilder sind ein Erlebnis! Leider trifft dies aber für Schüler oft nicht zu, ihre Reaktion ist meist Befremden, Ablehnung oder Langeweile und sie sind wenig motiviert, in Bildern auf Entdeckungsreise zu gehen. Um das "Kunst- und Bilderlebnis" der Schüler zu wecken, sollte deshalb zunächst eine unkonventionelle Zugangsmethode Neugier wecken und eine Fragehaltung provozieren.

Nach dem Surrealisten André Breton (1896-1966) ist die "Ecriture automatique" das "Denk-Diktat ohne jede Kontrolle durch die Vernunft". Dazu setzen sich die Schüler mit *Papier* und *Stift* im Halbkreis vor die *Projektionsfläche*. Die Lehrkraft projiziert dort kurz die **Farbfolie** des Bildes *"Die beunruhigenden Musen"* von **Giorgio de Chirico** (vgl. **Texte und Materialien M 1**). Ohne besondere Planung oder Absicht beginnen die Schüler alles aufzuschreiben, was ihnen einfällt: Wörter, Buchstaben, Satzfragmente, ganze Sätze, kurze Texte. Wenn sie beim Schreiben nicht mehr weiterkommen, wiederholen sie das letzte Wort oder den letzten Gedanken, bis sich eine neue Idee ergibt. Die so entstandenen Texte können weiterverarbeitet werden, z.B. kann man nach dem Zufallsprinzip (blind auf das Blatt tippen, Abzählen etc.) fünf Wörter aussuchen und daraus einen Kurztext formulieren. Arbeitsmaterialien Sekundarstufe  $\sim$  **2.1.**<br> **Arbeitsmaterialien Sekundarstufe Hauptschule (Arbeitschule)**<br> **Arbeitschule (Arbeitschule Arbeitschule)**<br> **Arbeitschule (Arbeitschule)**<br> **Arbeitschule (Arbeitschule)**<br>  $\sim$  (chei frei line Enopfindlungen und Gefühlte und fühlern einem individu-<br>
Traficic-line ersten Zugang zur surrentlatier der man in einem ein der verlenden ersten Zugang zur surrentlatier der man in einem einderei Vortugale

Im *Plenum* werden einige dieser Schülertexte vorgetragen und daraus ein *Klassengespräch* über die Wirkung, Stimmung und vermutete Intention des surrealistischen Bildes entwickelt.

# **2. Schritt: Gruppenarbeit – Maler des Surrealismus**

- *Die Schüler erarbeiten in Gruppenarbeit Informationen zu den surrealen Malern Giorgio de Chirico, Salvador Dalí, René Magritte und Max Ernst.*
- *Beim Arbeiten in der Gruppe wird die Teamfähigkeit der Schüler gefördert.*

Nach diesem ersten persönlichen Erlebnis der Schüler mit surrealer Kunst, wird eine weiterführende Bildbetrachtung, in der formale Aspekte, inhaltliche Bedeutungen, biografische Daten und interpretierende Ansätze geklärt werden, umso besser gelingen.

Für diese Arbeit wird die Klasse in *vier Gruppen* eingeteilt. Jede Gruppe wird sich nun eingehender mit einem surrealistischen Künstler beschäftigen und erhält dafür folgendes **Material**:

Ideenbörse Kunst Sekundarstufe I, Heft 6, 02/2003